## SAP ABAP table /ISDFPS/TREEV ITEM {Tree Control: Structure TREEV ITEM + TEXT Field of Length 72}

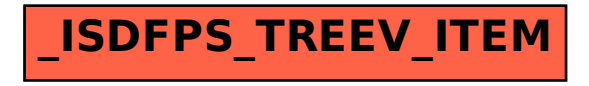